UMBC Department of Education
Undergraduate Application
Into Early Childhood (ECE) or
Elementary (ELEM)

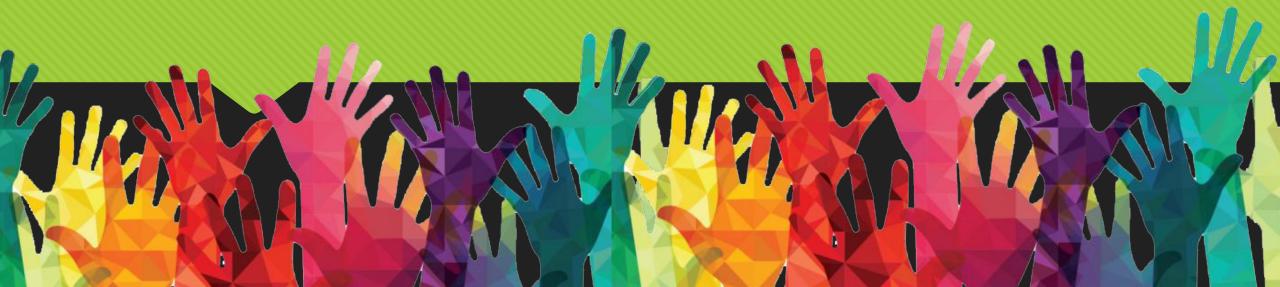

# Create Free Admission Account Access TK20 Portal

Umbc.TK20.com

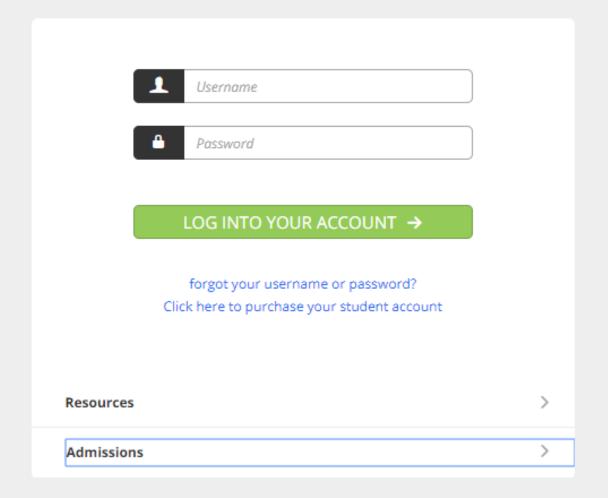

#### Select Admissions drop down & click on blue link titled "Click here to create your own account"

Click Here

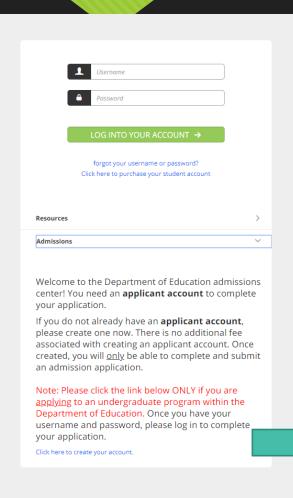

Admissions Welcome to the Department of Education admissions center! You need an applicant account to complete your application. If you do not already have an applicant account, please create one now. There is no additional fee associated with creating an applicant account. Once created, you will only be able to complete and submit an admission application. Note: Please click the link below ONLY if you are applying to an undergraduate program within the Department of Education. Once you have your username and password, please log in to complete your application.

Click here to create your account.

### Complete Form & Submit Make sure to save the information logged in

|            | e Applicant Account                                                                                                    |
|------------|----------------------------------------------------------------------------------------------------|
| marked v   | ormation below to establish your account. The basic information<br>with an asterisk is required. Additional information will be requeste<br>a complete your application. Upon clicking "Create My Account", you<br>we your username. |
| * Indicate | es required fields                                                                                                    |
| PROFIL     | EINFORMATION                                                                                                    |
| First Nan  | ne:*                                                                                                    |
|            |                                                                                                    |
|            |                                                                                                    |
| Middle N   | ame:                                                                                                    |
|            |                                                                                                    |
| Last Nam   | ne:*                                                                                                    |
|            |                                                                                                    |
| Email Ad   | dress:*                                                                                                    |
| admin      |                                                                                                    |
| Confirm    | Email Address:*                                                                                                    |
|            |                                                                                                    |

| Secret Qu | estion:*        |                   |            |              |  |
|-----------|-----------------|-------------------|------------|--------------|--|
|           |                 |                   |            |              |  |
|           |                 |                   |            |              |  |
| Secret An | swer:*          |                   |            |              |  |
|           |                 |                   |            |              |  |
|           |                 |                   |            |              |  |
| Type the  | word below (Let | ters are case sei | nsitive):* |              |  |
| (D)       |                 | ra -              |            | S            |  |
| (0)       | 0)(0)(4)        | 12)               |            | <b>(</b> ()) |  |
| L         |                 | Ш                 |            | 4,           |  |
|           |                 |                   |            |              |  |
|           |                 |                   |            |              |  |
|           |                 |                   |            |              |  |

YAY, You have now completed creating your admission account, please check your email for your login information.

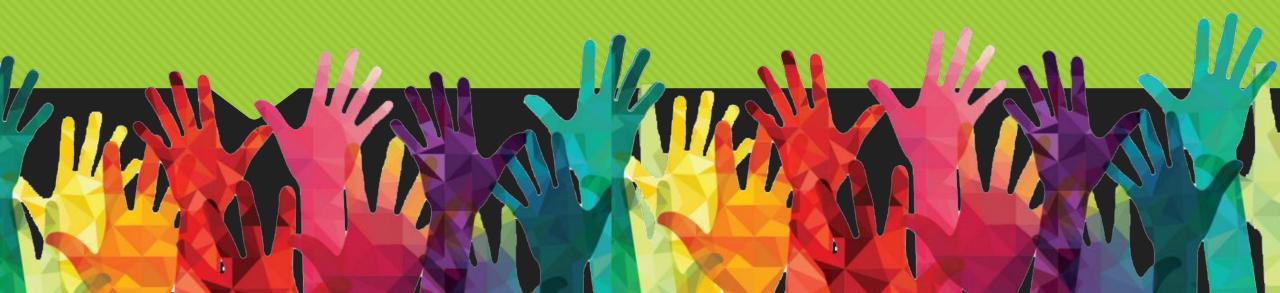

#### Access TK20 Portal: Login using your admission account information

Umbc.TK20.com

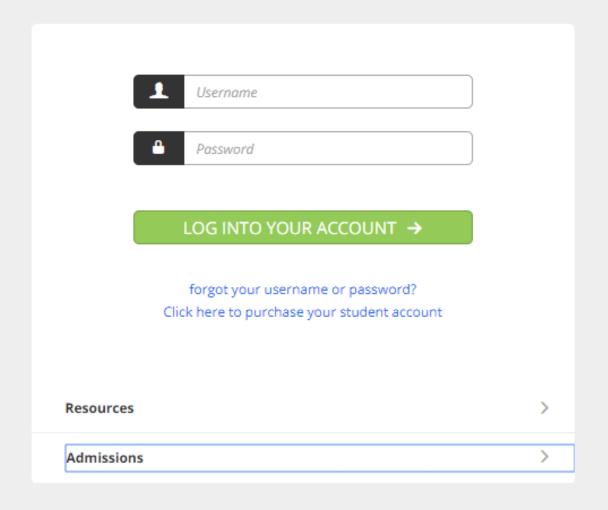

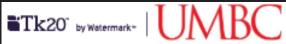

#### Creating an Application

Navigate to Admission Applications Home > Admission Applications

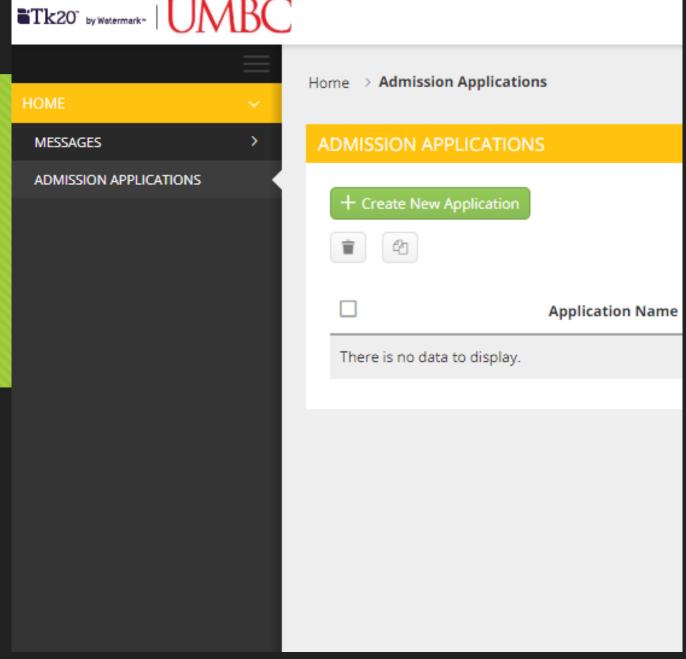

## Click '+ Create New Application' button & select appropriate application

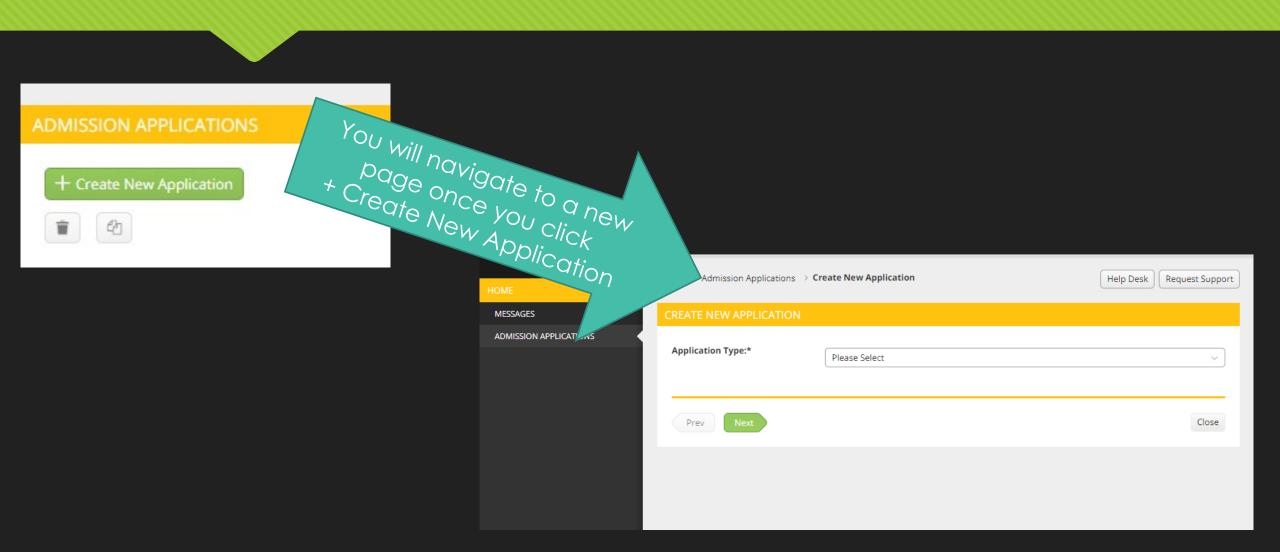

## Fill out form, click 'Next' or 'Save' if you need to come back at another time

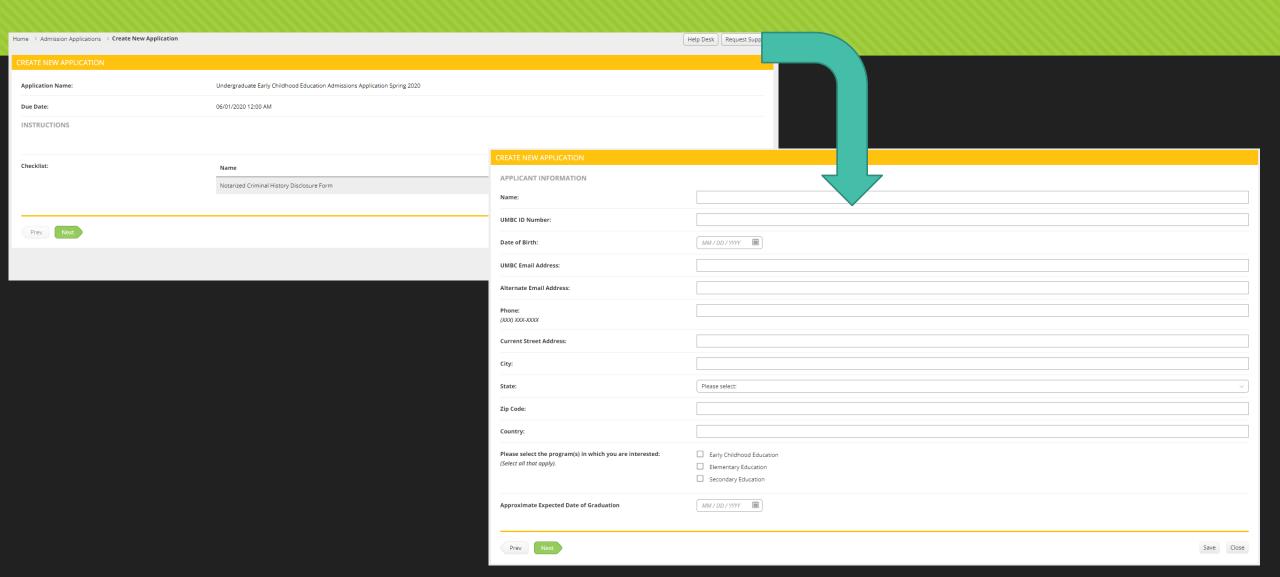

### Fill out form, click 'Next' or 'Save' if you need to come back at another time

| CREATE NEW APPLICATION                                            |                                                                                                    |
|-------------------------------------------------------------------|----------------------------------------------------------------------------------------------------|
| RECOMMENDATIONS                                                   |                                                                                                    |
| You must provide two references to be considered for admission. A | t least one of the references must be a professional or academic reference. Please provide the following contact information and a recommendation form will be sent to his/her email address. |
| Reference #1 Contact Information                                  |                                                                                                    |
| Reference #1 First Name*                                          |                                                                                                    |
| Reference #1 Last Name*                                           |                                                                                                    |
| Reference #1 Email Address*                                       |                                                                                                    |
| Reference #1 Contact Telephone Number*                            |                                                                                                    |
| Reference #2 Contact Information                                  |                                                                                                    |
| Reference #2 First Name*                                          |                                                                                                    |
| Reference #2 Last Name*                                           |                                                                                                    |
| Reference #2 Email Address*                                       |                                                                                                    |
| Reference #2 Contact Telephone Number*                            |                                                                                                    |
|                                                                   |                                                                                                    |
| Prev Next                                                         | Save Close                                                                                                    |

## Fill out form, click 'Next' or 'Save' if you need to come back at another time

| Please submit a Professional Statement that documents your personal and professional knowledge, skills, attitudes, and beliefs about teaching and learning by responding to the following three questions. Each response should be 200-250 words. **Note: You will be scored on the overall quality, composition, and mechanics of your writing as well as the content of your response.  The writing sample will be graded with the following rubric: Click here to download rubric. |                                                                                                    |  |  |  |  |  |
|----------------------------------------------------------------------------------------------------|----------------------------------------------------------------------------------------------------|--|--|--|--|--|
| a) Identify at least three personal and professional qualities you be     b) Describe several of your own personal qualities, professional life e                                                                                                    | elieve make an effective teacher.  Experiences, attitudes, and/or beliefs that will help you become an effective teacher. (CF 2/InTASC 9) |  |  |  |  |  |
| •                                                                                                    |                                                                                                    |  |  |  |  |  |
| 2. Describe your academic preparation for the content area you plan to teach. How has the knowledge you have acquired, as well as the approaches you took and tools you used to attain your knowledge, impacted your desire to teach that content. (Elementary Education students                                                                                                    |                                                                                                    |  |  |  |  |  |
|                                                                                                    |                                                                                                    |  |  |  |  |  |
| 3. Describe your experience with cultures or subcultures that are different from your own. Reflect on the meaning of this experience for your becoming a teacher. (CF 3/InTASC 1-3)                                                                                                    |                                                                                                    |  |  |  |  |  |
| •                                                                                                    |                                                                                                    |  |  |  |  |  |
| Prev Next                                                                                                    | Save Close                                                                                                    |  |  |  |  |  |

#### Fill out form, click 'Save' if you need to come back at another time or 'Submit' when you are ready

#### CRIMINAL HISTORY DISCLOSURE STATEMENT PRINCIPLE II Please submit a notarized Criminal History Disclosure Statement to the Office of Clinical Practice and Field Experiences before the deadline provided. Commitment to the Profession You will not be admitted to the program until the document has been provided. The education profession is vested by the public with a trust and responsibility requiring the highest ideals of professional service. In the belief that the Click here to download the Criminal History Disclosure Statement (PDF). quality of the services of the education profession directly influences the nation and its citizens, the educator shall exert every effort to raise professional standards, to promote a climate that encourages the exercise of professional judgment, to achieve conditions that attract persons worthy Submit to: of the trust to careers in education, and to assist in preventing the practice of the profession by unqualified persons. CODE OF ETHICS Office of Field Experiences & Clinical Practice In fulfillment of the obligation to the profession, the educator: Academic IV, A Wing | Department of Education 1. Shall not in an application for a professional position deliberately make a false statement or fail to disclose a material fact related to competency and Preamble Room 427-1 qualifications. The National Education Association believes that the education profession consists of one education workforce serving the needs of all s 1000 Hilltop Circle 2. Shall not misrepresent his/her professional qualifications. that the term educator includes education support professionals. Baltimore, MD 21250 3. Shall not assist any entry into the profession of a person known to be unqualified in respect to character, education, or other relevant attribute. The educator, believing in the worth and dignity of each human being, recognizes the supreme importance of the pursuit of truth, devoti 4. Shall not knowingly make a false statement concerning the qualifications of a candidate for a professional position. Phone: (410) 455-1466 excellence, and the nurture of the democratic principles. Essential to these goals is the protection of freedom to learn and to teach and t 5. Shall not assist a non-educator in the unauthorized practice of teaching. of equal educational opportunity for all. The educator accepts the responsibility to adhere to the highest ethical standards. 6. Shall not disclose information about colleagues obtained in the course of professional service unless disclosure serves a compelling professional UMBC CHILD ABUSE AND NEO The educator recognizes the magnitude of the responsibility inherent in the teaching process. The desire for the respect and confidence purpose or is required by law. colleagues, of students, of parents, and of the members of the community provides the incentive to attain and maintain the highest pos-7. Shall not knowingly make false or malicious statements about a colleague. Please download and review the UMBC Policy on the Reporting of Suspected Child Abi 8. Shall not accept any gratuity, gift, or favor that might impair or appear to influence professional decisions or action. The Code of Ethics of the Education Profession indicates the aspiration of all educators and provides standards by which to judge conduc Click here to download the UMBC Policy on the Reporting of Suspected Child Abuse ar specified by the NEA and/or its affiliates for the violation of any provision of this Code shall be exclusive and no such provision shall be el By clicking "Agree" I acknowledge any form other than the one specifically designated by the NEA or its affiliates. that I have read and understand the Disagree By clicking "Agree" I acknowledge policies stated in the UMBC that I have read and understand the PRINCIPLE I Disagree Department of Education Code of policies stated in the UMBC Child Commitment to the Student Ethics.\* **Abuse and Neglect Procedures** The educator strives to help each student realize his or her potential as a worthy and effective member of society. The educator therefore Document \* stimulate the spirit of inquiry, the acquisition of knowledge and understanding, and the thoughtful formulation of worthy goals. In fulfillment of the obligation to the student, the educator: 1. Shall not unreasonably restrain the student from independent action in the pursuit of learning. Next 2. Shall not unreasonably deny the student's access to varying points of view. 3. Shall not deliberately suppress or distort subject matter relevant to the student's progress. 4. Shall make reasonable effort to protect the student from conditions harmful to learning or to health and safety. 5. Shall not intentionally expose the student to embarrassment or disparagement. 6. Shall not on the basis of race, color, creed, sex, national origin, marital status, political or religious beliefs, family, social or cultural background, or sexual orientation, unfairly -- a. Exclude any student from participation in any program b. Deny benefits to any student c. Grant any advantage to any student

#### PRINCIPI F II

Commitment to the Profession

purpose or is required by law.

7. Shall not use professional relationships with students for private advantage.

The education profession is vested by the public with a trust and responsibility requiring the highest ideals of professional service. In the belief that the

8. Shall not disclose information about students obtained in the course of professional service unless disclosure serves a compelling professional

#### Tips

- Anything with an asterisk \* needs to be completed
- You can save anytime during the application and come back to it later
- If you have any questions, concerns or need additional assistance please do not hesitate to contact us:
  - Education@umbc.edu or
  - <u>nikkim@umbc.edu</u>